*<u>第四章账户最后通购。国债</u>* 

 $($ 

 $\sim$  2000 $\sim$ **四、在证券帐户中如何办理国债逆回购开户?** • Representation of the set of the set of the set of the set of the set of the set of the set of the set of the set of the set of the set of the set of the set of the set of the set of the set of the set of the set of the &nbsp &nbsp &nbsp &nbsp 1 2 3 4 7 14 28 91 182 •  $1\,2$  10001  $1$ • 131801 R-007 100 5.210 1月9日本金和利息自动到账。 • 1 2 -10000.7 •  $100 \times 100$  / =10000 &nbsp &nbsp •  $10000 \times 1/10000 \times 7=0.7$  •  $\cdot 1$  9  $+10009.99$  •  $1000+1000 \times 5210 \times 7/365 = 10009.99$  •  $10009.99 \times 10000 \times 7=9.29$  $1000999.100007=9.29$ 

95548  $*$ 

9  $\omega$ :22  $\omega$ 

**七、在证券帐户中如何办理国债逆回购开户?**

 $\mathbf A$ 

## 系统中点击卖出委托,输入国债逆回购的代码,例如:深圳国债逆回购7天 131801

 $1.$  $2.$ 3. 上海交易所分为:1天、2天、3天、4天、7天、14天、28天、91天、182天4. 1 2 3 7 14 28 91 182 5.  $10$  $rac{1000}{2}$  $2$  2  $2$ 

 $1.$ 

 $3.$ 

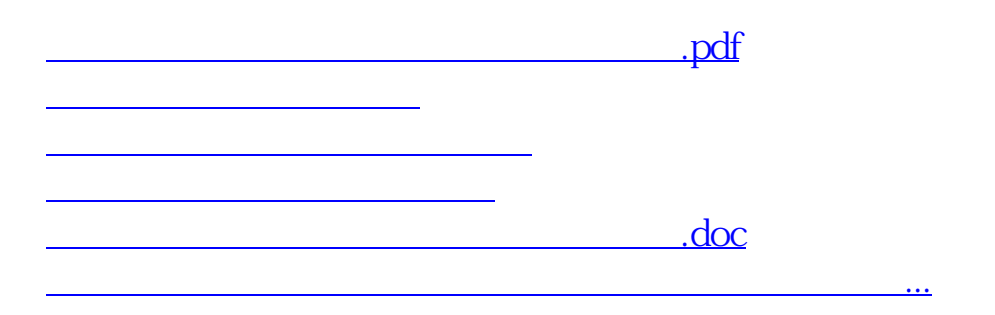

<https://www.gupiaozhishiba.com/store/25083642.html>